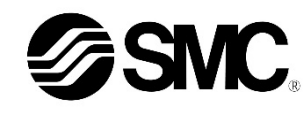

## **Manual de instrucciones**

**Unidad IO-Link para bloque de válvulas EX260-SIL1**

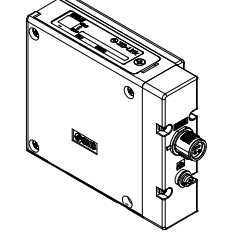

## **& IO-Link**

El objeto de estas normas de seguridad es evitar situaciones de riesgo y/o daño del equipo. Estas normas indican el nivel de riesgo potencial mediante las etiquetas de «Precaución», «Advertencia» o «Peligro». Todas son importantes para la seguridad y deben seguirse además de las normas internacionales (ISO/IEC)<sup>\*1)</sup> y otros reglamentos de seguridad.

El uso previsto de este producto es controlar las válvulas neumáticas e I/O mientras están conectadas al protocolo IO-Link.

#### **1 Normas de seguridad**

\*1) ISO 4414: Energía en fluidos neumáticos - Recomendaciones generales para los sistemas.

ISO 4413: Energía en fluidos hidráulicos - Recomendaciones generales para los sistemas.

IEC 60204-1: Seguridad de las máquinas - Equipo eléctrico de las máquinas. (Parte 1: Requisitos generales)

ISO 10218-1: Manipulación de robots industriales - Seguridad, etc. • Para más información, consulte el catálogo de producto, el manual de

funcionamiento y las precauciones de manejo de productos SMC. • Guarde este manual en un lugar seguro para futuras consultas.

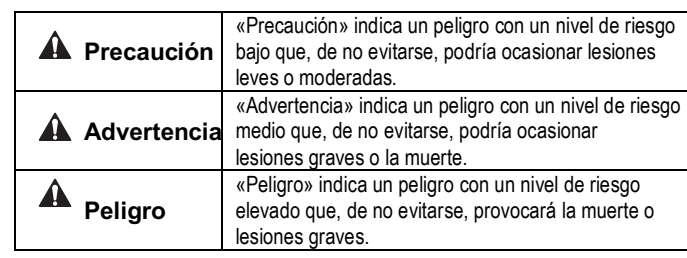

#### **Advertencia**

- **Compruebe siempre la conformidad con las leyes y reglamentos de seguridad relevantes.**
- Todos los trabajos deben realizarse de manera segura por una persona cualificada conforme a la reglamentación nacional aplicable.

## **A** Precaución

- **Establezca una conexión a tierra para garantizar la seguridad y la resistencia al ruido del sistema de bus de campo.** La conexión a tierra individual debe establecerse en el producto con un cable corto.
- **Cuando se requiera la conformidad con el estándar UL, deberá utilizarse la unidad SI con una fuente de alimentación de clase 2 compatible con UL1310.**

## **2 Especificaciones**

#### **2.1 Especificaciones generales**

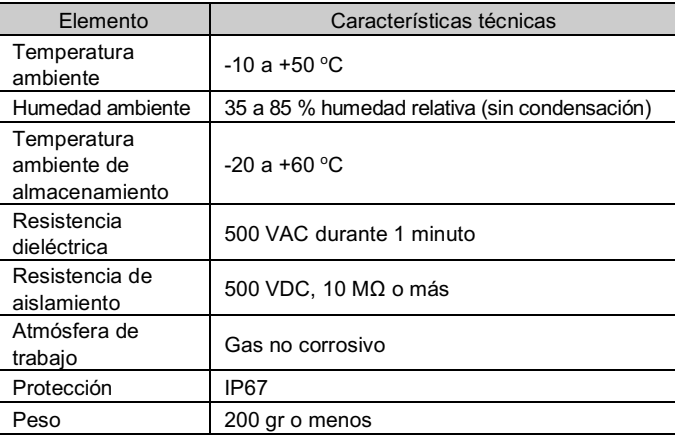

#### **2.2 Especificaciones eléctricas**

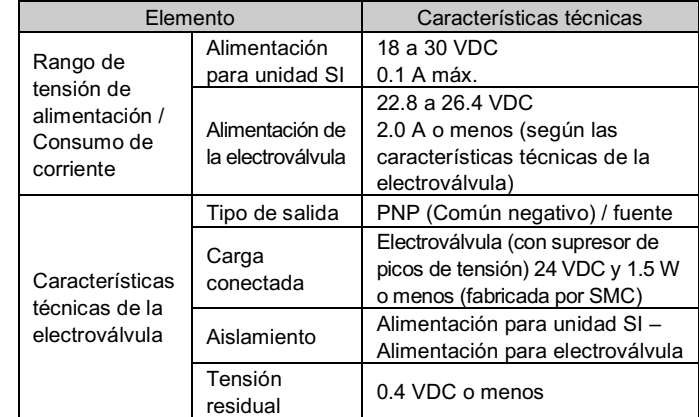

#### **2.3 Especificaciones de comunicación IO-Link**

- <u>.</u><br>Existen dos tipos de cables con conector M12 para conexiones para i bus de campo: estándar M12 y compatible con SPEEDCON. Si macho y hembra tienen conectores para SPEEDCON, el cable se puede insertar y conectar girándolo 1/2 vuelta. Se puede conectar un conector M12 estándar a un conector SPEEDCON.
- Seleccionar los cables adecuados para los conectores montados en la unidad SI. Consulte los detalles de los accesorios para cable en el manual de funcionamiento que encontrará en el sitio web de SMC (URL https://www.smcworld.com).

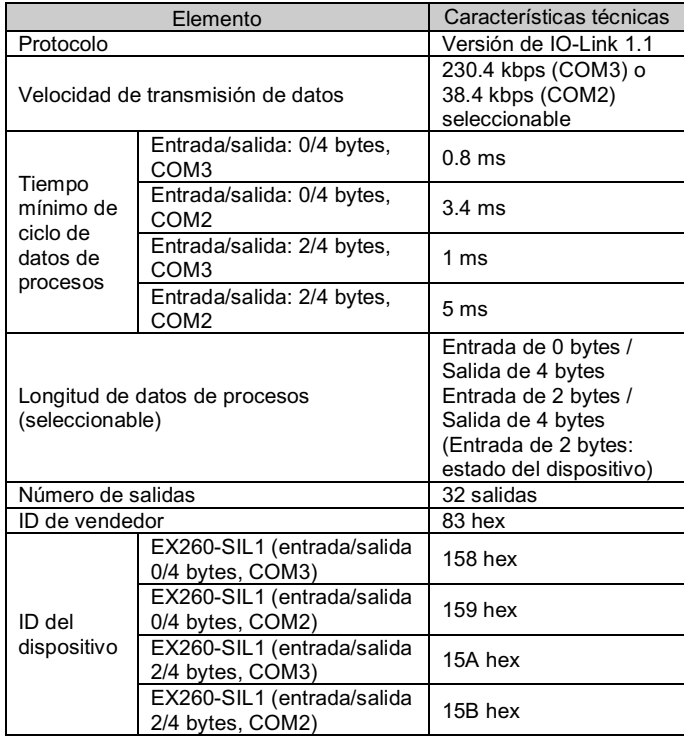

#### **3 Designación y funciones de las piezas**

EX260-SIL1

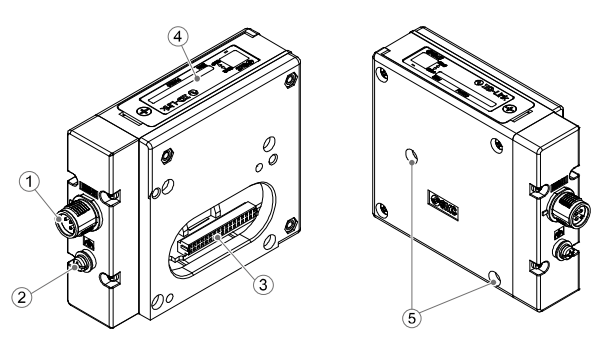

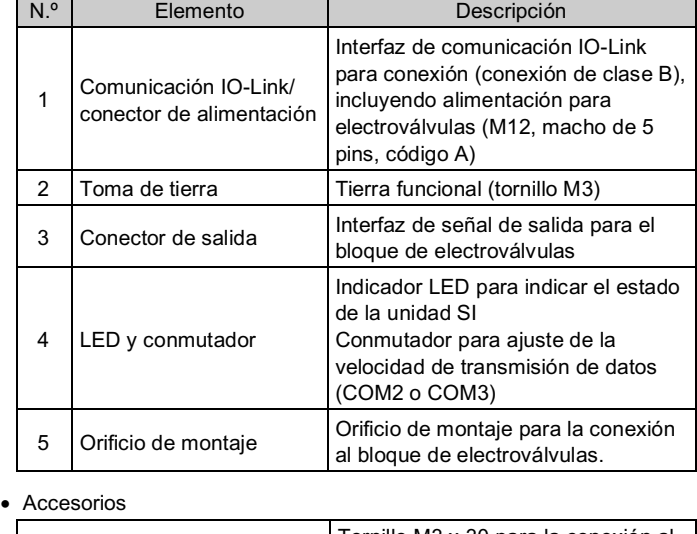

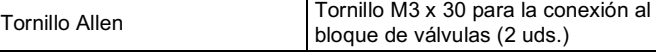

#### **4 Instalación**

#### **4.1 Instalación**

#### **A** Advertencia

• Lea detenidamente las normas de seguridad del producto entendiendo su contenido antes de realizar la instalación.

• Conectar la unidad SI al bloque de válvula.

- Asegúrese de desconectar la alimentación.
- Hay que comprobar que no haya partículas extrañas en el interior de la unidad SI.
- Verificar que no haya daños ni partículas extrañas en la junta de estangueidad
- Si la unidad SI no se monta adecuadamente, las PCB interiores pueden resultar dañadas o puede entrar líquido y/o polvo en el interior de la unidad.
- Apretar los tornillos al par de apriete adecuado especificado (0.6 Nm).

#### **4 Instalación (continuación)**

#### **4.2 Entorno**

#### **Advertencia**

- No utilice el producto en entornos donde esté expuesto a gases corrosivos, productos químicos, agua salina o vapor.
- Evite los ambientes explosivos.
- No exponga el producto a la luz directa del sol. Utilice una cubierta protectora adecuada.
- No instale el producto en zonas sometidas a vibraciones o impactos superiores a los indicados en las características técnicas.
- Evite realizar el montaje del producto en lugares expuestos a calor radiante que provocará un aumento de la temperatura más allá de las características técnicas del producto.

### **5 Cableado**

#### **5.1 Conector de bus**

• Disposición de conectores de comunicación I/O-Link y alimentación (conexión de clase B).

BUS IN: M12, macho de 5 pins, código A (SPEEDCON)

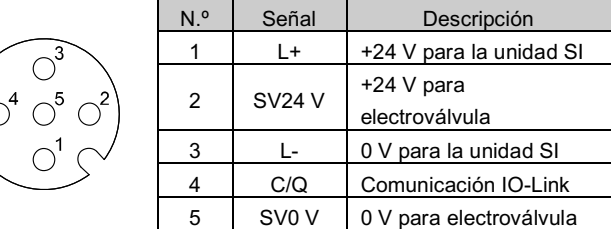

#### **5.2 Conexión a tierra**

- Conectar a tierra la toma de tierra.
- La conexión a tierra individual debe establecerse en el producto con un cable corto para garantizar la seguridad y la resistencia al ruido del sistema de bus de campo.
- La resistencia a tierra debe ser de 100 ohmios o inferior.

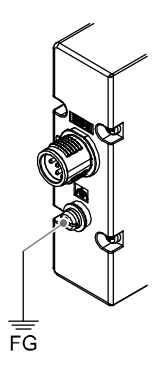

## INSTRUCCIONES ORIGINALES

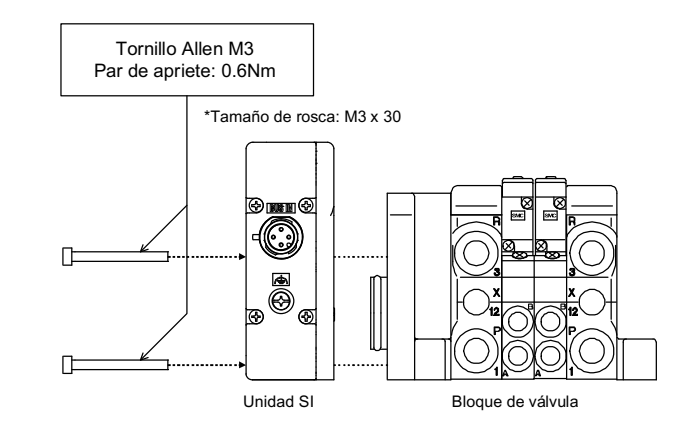

#### **A** Precaución

#### **6 Ajustes**

#### **6.1 Ajustes del selector**

Ajuste del tamaño de datos de proceso y de la velocidad de transmisión de datos

#### • Los switches solo se pueden ajustar con la alimentación desconectada.

• Abra la tapa y ajusta el interruptor DIP con un destornillador pequeño de cabeza plana.

- \* El archivo IODD apropiado depende de los ajustes de velocidad de transmisión de datos y tamaño de datos de proceso.
- Consulte la lista de archivos IODD a continuación para más detalles.

#### **6.2 Ajuste de parámetros**

#### • Archivo IODD

Un archivo IODD (I/O Device Description) es un archivo que proporciona todas las propiedades necesarias para establecer la comunicación y los parámetros necesarios y sus límites para establecer la función deseada de un sensor o actuador.

El archivo IODD incluye el archivo IODD principal y archivos de imágenes tales como el logotipo del vendedor, la imagen del dispositivo y el icono del dispositivo.

Los archivos IODD correspondientes a cada producto son los siguientes:

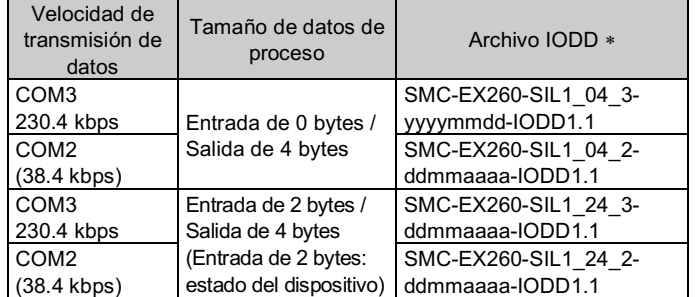

\*: «yyyymmdd» en el nombre del archivo indica la fecha de creación del archivo.

Consulte el resto de ajustes de parámetros en el manual de funcionamiento en el sitio web de SMC (URL https://www.smcworld.com).

## **7 Indicación por LEDs**

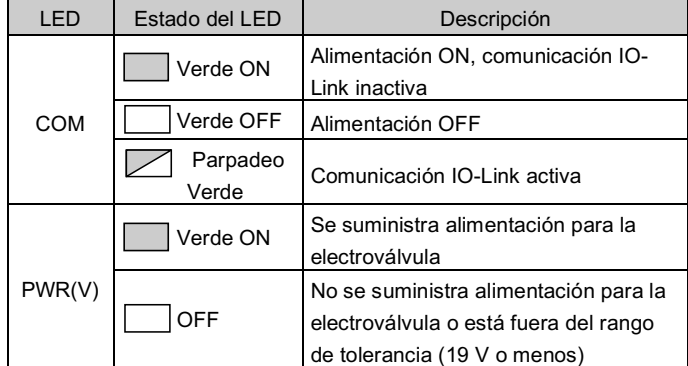

#### **8 Forma de pedido**

Consulte el catálogo y el manual de funcionamiento disponibles en el sitio web de SMC (URL: https://www.smcworld.com) para más detalles sobre la "Forma de pedido".

> http// www.smcworld.com (Global) http// www.smceu.com (Europa) SMC Corporation, 4-14-1, Sotokanda, Chiyoda-ku, Tokio 101-0021, Japón Las especificaciones pueden sufrir modificaciones sin previo aviso por parte del fabricante. © 2021 SMC Corporation Todos los derechos reservados. Plantilla DKP50047-F-085M

#### **9 Dimensiones externas (mm)**

Consulte el manual de funcionamiento disponible en el sitio web de SMC (URL: https://www.smcworld.com) para el esquema de dimensiones.

#### **10 Mantenimiento**

#### **10.1 Mantenimiento general**

## **Precaución**

- El incumplimiento de los procedimientos de mantenimiento apropiados podría causar un funcionamiento defectuoso del producto, produciendo daños al equipo.
- El aire comprimido puede resultar peligroso si se maneja de manera inadecuada.
- El mantenimiento de los sistemas neumáticos debe realizarse únicamente por personal cualificado.
- Antes de llevar a cabo el mantenimiento, corte el suministro eléctrico y la presión de alimentación. Compruebe que el aire se ha descargado a la atmósfera.
- Tras la instalación y el mantenimiento, conecte el suministro eléctrico y de presión al equipo y realice pruebas de funcionamiento y de fugas para comprobar que el equipo está correctamente instalado.
- Si alguna conexión eléctrica resulta afecta durante el mantenimiento, asegúrese de que vuelvan a conectarse correctamente y que se llevan a cabo las comprobaciones de seguridad necesarias para garantizar la conformidad continuada con la reglamentación nacional aplicable.
- No realice ninguna modificación del producto.
- No desmonte el producto a menos que se indique en las instrucciones de instalación o mantenimiento.
- Detener el funcionamiento si el producto no funciona correctamente.

#### **11 Limitaciones de uso**

**8.1 Garantía limitada y exención de responsabilidades/Requisitos de conformidad**

Consultar las «Precauciones en el manejo de productos SMC».

#### **12 Eliminación del producto**

Este producto no debe desecharse como residuos municipales. Compruebe la reglamentación local y las directrices para la correcta eliminación de este producto para reducir el impacto sobre la salud humana y el medio ambiente.

#### **13 Contactos**

Consulte www.smcworld.com o www.smc.eu para su distribuidor/importador local.

# **SMC Corporation**

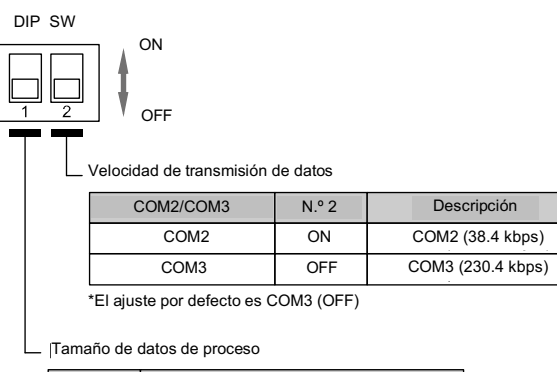

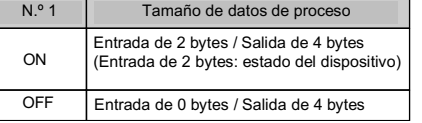

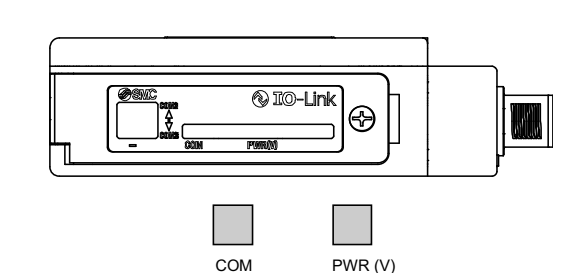

PWR (V)

\* El ajuste por defecto es Entrada de 0 bytes / Salida de 4 bytes (OFF)